# **Table of Contents**

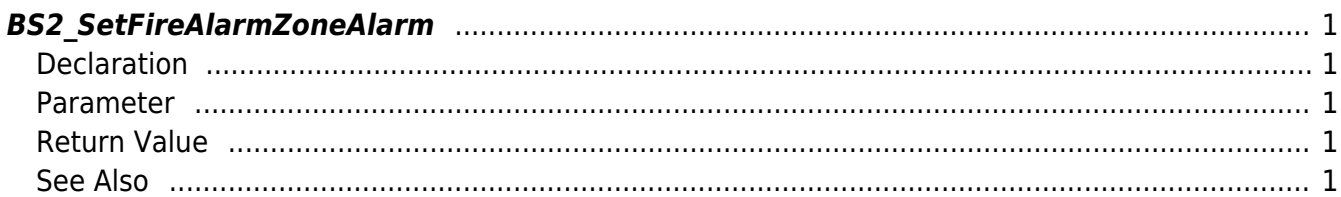

<span id="page-1-5"></span>[Zone Control API](http://kb.supremainc.com/bs2sdk/doku.php?id=en:zone_control_api) > [BS2\\_SetFireAlarmZoneAlarm](#page-1-5)

# <span id="page-1-0"></span>**BS2\_SetFireAlarmZoneAlarm**

Configures the alarm status of the Fire Alarm zone.

# <span id="page-1-1"></span>**Declaration**

#include "BS\_API.h"

int BS2\_SetFireAlarmZoneAlarm(void\* context, uint32\_t deviceId, uint8\_t alarmed, uint32 t\* zoneIds, uint32 t zoneIdCount);

#### <span id="page-1-2"></span>**Parameter**

- [In] *context* : Context
- $\bullet$  [In] *deviceId* : Device ID
- [In] *alarmed* : Whether the alarm has been triggered or not
- [In] *zoneIds* : List of Fire Alarm zone IDs
- [In] *zoneIdCount* : Number of Fire Alarm zone IDs

### <span id="page-1-3"></span>**Return Value**

If successfully done, BS\_SDK\_SUCCESS will be returned. If there is an error, the corresponding error code will be returned.

## <span id="page-1-4"></span>**See Also**

- [BS2\\_GetFireAlarmZone](http://kb.supremainc.com/bs2sdk/doku.php?id=en:bs2_getfirealarmzone)
- [BS2\\_GetAllFireAlarmZone](http://kb.supremainc.com/bs2sdk/doku.php?id=en:bs2_getallfirealarmzone)
- [BS2\\_GetFireAlarmZoneStatus](http://kb.supremainc.com/bs2sdk/doku.php?id=en:bs2_getfirealarmzonestatus)
- [BS2\\_GetAllFireAlarmZoneStatus](http://kb.supremainc.com/bs2sdk/doku.php?id=en:bs2_getallfirealarmzonestatus)
- [BS2\\_SetFireAlarmZone](http://kb.supremainc.com/bs2sdk/doku.php?id=en:bs2_setfirealarmzone)
- [BS2\\_RemoveFireAlarmZone](http://kb.supremainc.com/bs2sdk/doku.php?id=en:bs2_removefirealarmzone)
- [BS2\\_RemoveAllFireAlarmZone](http://kb.supremainc.com/bs2sdk/doku.php?id=en:bs2_removeallfirealarmzone)

From: <http://kb.supremainc.com/bs2sdk/>- **BioStar 2 Device SDK**

Permanent link: **[http://kb.supremainc.com/bs2sdk/doku.php?id=en:bs2\\_setfirealarmzonealarm](http://kb.supremainc.com/bs2sdk/doku.php?id=en:bs2_setfirealarmzonealarm)**

Last update: **2016/02/17 14:39**